## **MENSAGEM GERAL (SCI 213)**

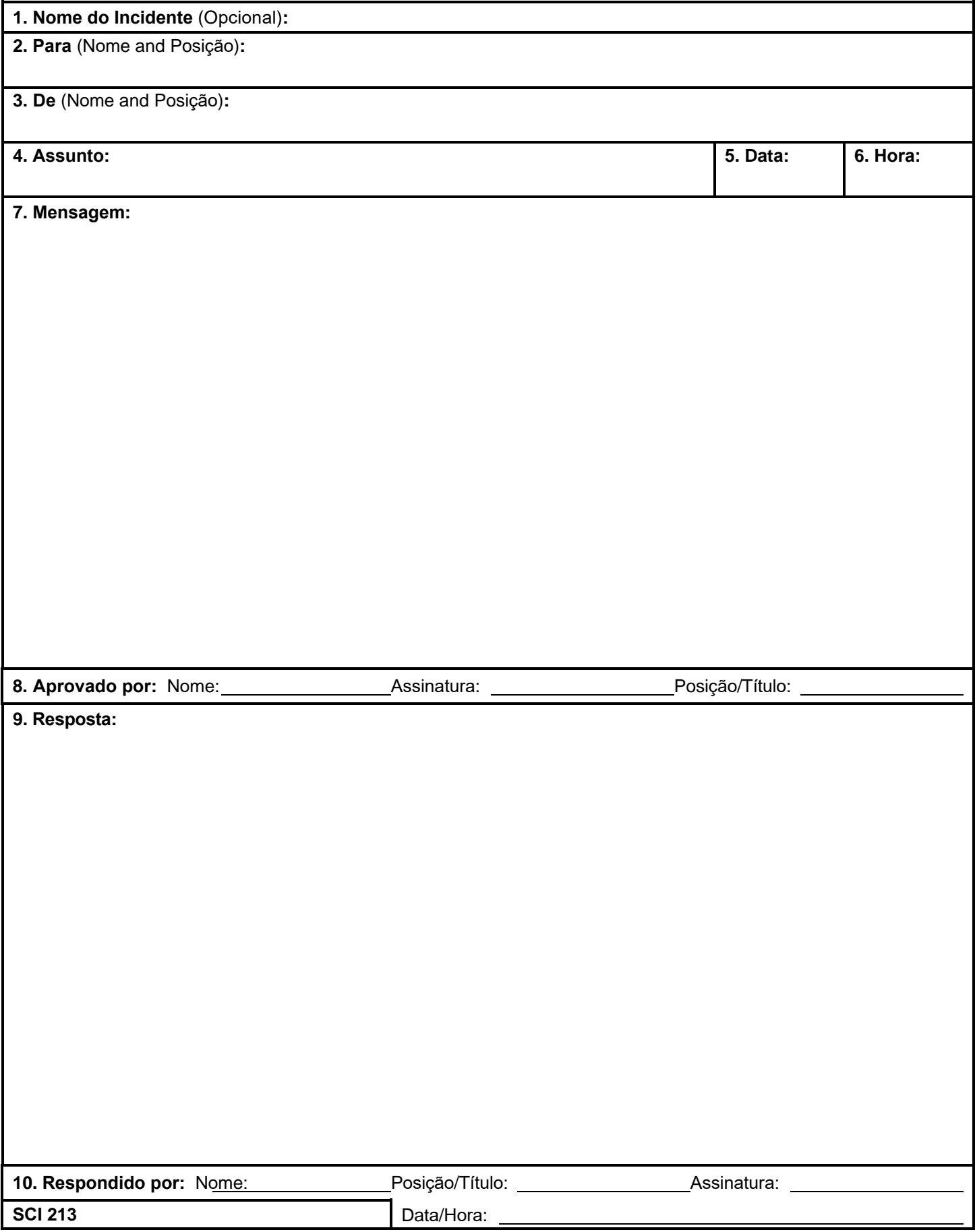

## **SCI 213 Mensagem Geral**

**Objetivo.** O formulário SCI 2013 - Mensagem Geral é utilizado por profissionais que integram o incidente para registrar as mensagem recebidas e não podem ser transmitidas oralmente aos destinatários pretendidos. O SCI 2013 também é utilizado pelo Posto de Comando do Incidente para transmitir mensagens (por exemplo, solicitação de recursos, alteração do nome do incidente, outras questões de coordenação do SCI, etc.) ao Centro de Comunicações do Incidente para que a mesma possa ser transmitida via rádio ou telefone aos destinatários. Este formulário é utilizado para enviar qualquer mensagem ou notificação à equipe do incidente que exija o despacho físico (cópia impressa).

**Preparação.** O formulário SCI 213 pode ser preparado por qualquer profissional integrante do incidente.

**Distribuição.** Uma vez concluído, o SCI 213 pode ser entregue ao destinatário e/ou entregue ao Centro de Comunicações do Incidente para transmissão.

## **Notas:**

- O SCI 213 é um formulário composto por três partes, normalmente utilizando papel carbono. O remetente preencherá a Parte 1 do formulário e enviará as Partes 2 e 3 ao destinatário. O destinatário preencherá a Parte 2 e devolverá a Parte 3 ao remetente.
- Uma cópia do SCI 213 deve ser enviada e mantida na Unidade de Documentação.
- As informações de contato do remetente e do destinatário podem ser incluídas para fins de comunicação, a fim de confirmar as solicitações de recursos. Ver exemplo no SCI 213RR (Apêndice B).

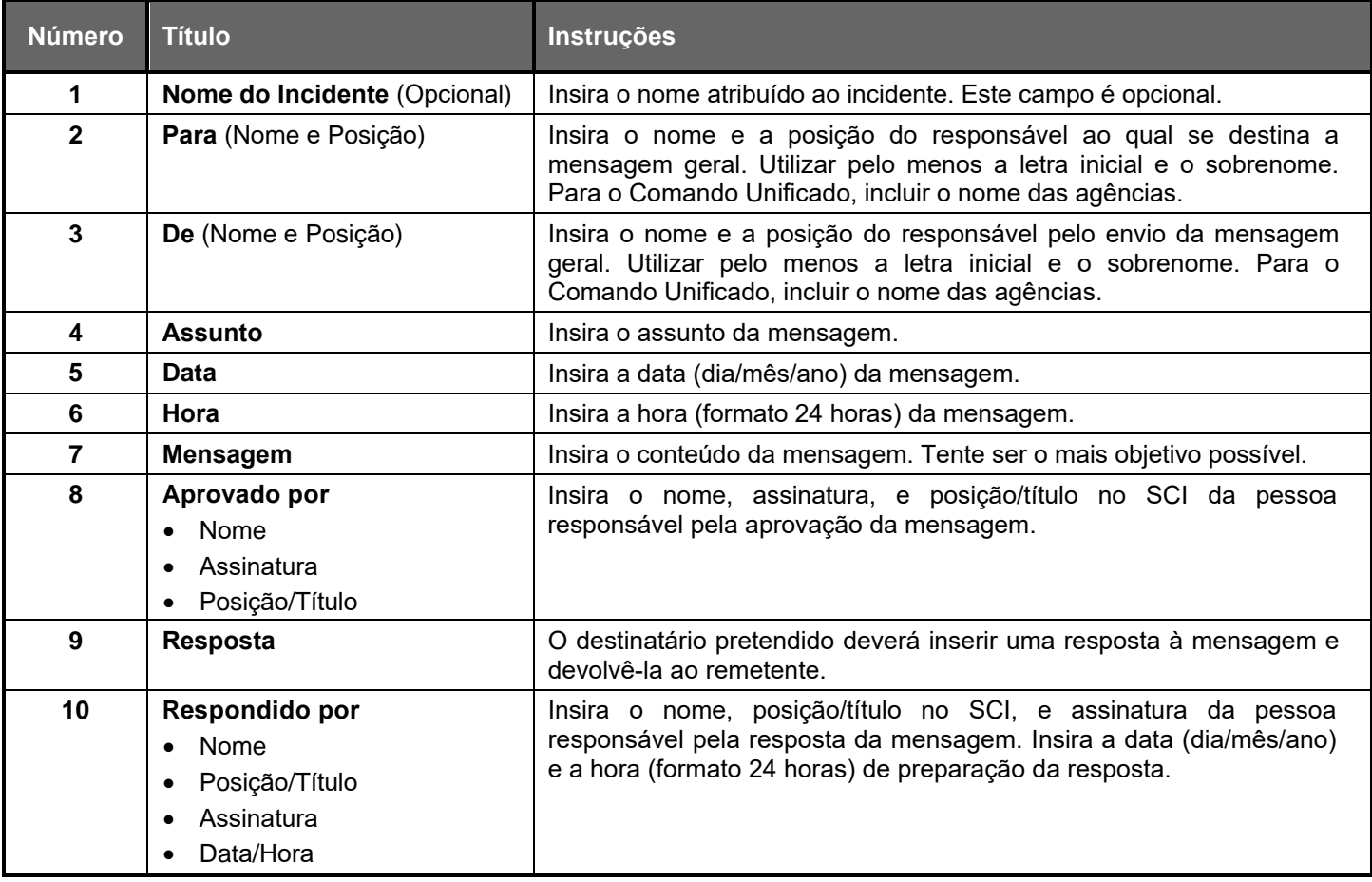